#### Dr. Babasaheb Ambedkar Marathwada University, Aurangabad

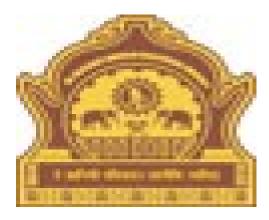

### •How to Download Examination Blank Mark List Report.

### Go to URL - http://bamua.digitaluniversity.ac for Login to Digital University Portal

| Presentations > Courses                                                                      | » Colleges & Institutions » Admissions-AY 201                                                                                                    | UGC U/s 2(f) and 12(B), NAAC                                                                                                    | <ul> <li>Logout - Calender - SiteMap - Contact Us</li> <li>Change Language          <ul> <li>Change Theme</li> <li>a - Suvidha Services</li> <li>Convocations</li> </ul> </li> </ul> |  |  |
|----------------------------------------------------------------------------------------------|----------------------------------------------------------------------------------------------------|----------------------------------------------------------------------------------------------------|----------------------------------------------------------------------------------------------------|--|--|
| Online Application » Results University > Organizational Structure Activities/Services Media | Adobe Flash F                                                                                                    | Userraviq<br>Description<br>Ord<br>Go<br>Download<br>eSuvidha<br>mobile app                                                                                                    |                                                                                                    |  |  |
|                                                                                              | News and Events                                                                                                    | Application Forms                                                                                                    |                                                                                                    |  |  |
|                                                                                              | Regarding computer course a<br>Environmental Studies Answer Key<br>March/April-2020 N<br>सर्व महाविद्यालयांनी (Q.P.D.S Link) मध्ये मार्च/<br>एप्रिल-२०२० च्या परीक्षेसाठी माहिती भरून देणे बाबत.<br>N<br>Note- Daily Paper Venue Generation Reports<br>Only 3 Panes Use N | Examination Form Online Inward for<br>Department Students N<br>Regarding Revised Rate of Examina<br>Bill with Format N<br>VIGILANCE SQUAD REPORT_2019 N<br>JCS REPORT_2019 N<br>Revised Fees of Result Register &<br>Document Verification N | tions                                                                                                    |  |  |
|                                                                                              | Downloads                                                                                                    | Circulars/Notices                                                                                                    | Academic Year 2019-20                                                                                                    |  |  |

### Click on the link "Pre Examination".

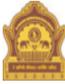

Home • My Login • My Settings • Logout • Calendar • Sitemap • Contact Us • Switch TO OA **Dr. Babasaheb Ambedkar Marathwada University**University Campus, Aurangabad-431004, Maharashtra(India), Recognized by UGC U/s 2(f) and 12(B), NAAC
Reaccredited with "A" Grade

Course Definition | College Definition | Admissions | Registration | Administration | Complaint Management | Pre Examination | Examination | Reports | Student Profile | Invoice | Result Data Porting | Dashboard | Student Facilitation Center | Admission Data Porting |

#### **Reports Dashboard**

#### Welcome Ravi Gyanba Khaire !

You have logged in as Data Entry Operator and your last logon was 4/15/2020 12:38:26 PM

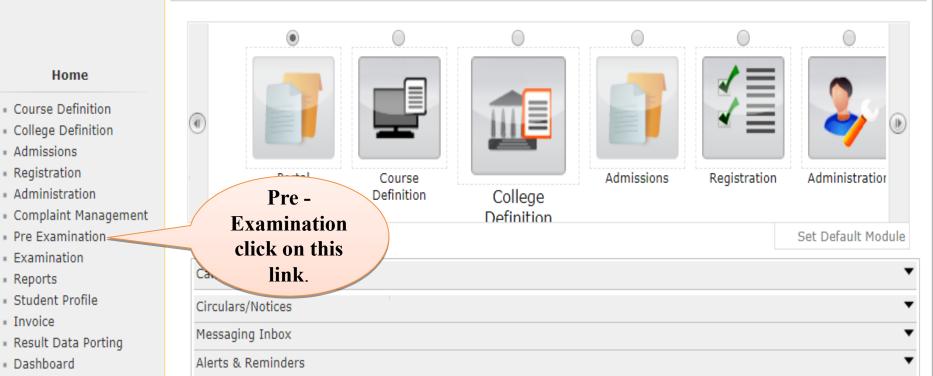

# Click on the link that appears on the front "Reports".

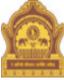

Home • My Login • My Settings • Logout • Calendar • Sitemap • Contact Us • Switch TO OA **Dr. Babasaheb Ambedkar Marathwada University** University Campus, Aurangabad-431004, Maharashtra(India), Recognized by UGC U/s 2(f) and 12(B), NAAC Reaccredited with "A" Grade

Schedule Management | Center Management | Confirm | Unconfirm | Publish | Exam Form Management | Inward Exam Form | Seat Management | Reports | Closed Event Processing | SRPD |

#### **Reports Dashboard**

#### **Pre Examination**

- Schedule Management
- Center Management
- Confirm
- Unconfirm
- Publish
- Exam Form Management
- Inward Exam Form
- Seat Management
- Reports
- Closed Event Processing
- SRPD

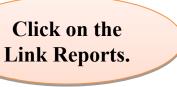

## Click on the link Reports for Colleges.

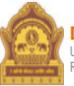

#### Home • My Login • My Settings • Logout • Calendar • Sitemap • Contact Us • Switch TO OA Dr. Babasaheb Ambedkar Marathwada University

University Campus, Aurangabad-431004, Maharashtra(India), Recognized by UGC U/s 2(f) and 12(B), NAAC Reaccredited with "A" Grade

Schedule Management | Center Management | Confirm | Unconfirm | Publish | Exam Form Management | Inward Exam Form | Seat Management | Reports | Closed Event Processing | SRPD |

|                                            | Reports       |
|--------------------------------------------|---------------|
| <b>Reports Dashboard</b>                   |               |
|                                            |               |
|                                            |               |
|                                            |               |
| Reports                                    |               |
|                                            |               |
| <ul> <li>Daily Inward Report</li> </ul>    |               |
| Category and Gender wise                   |               |
| statistics                                 |               |
| Inward Examination Form                    |               |
| Statistics                                 |               |
| Student Summary List                       |               |
| Exam Form Statistics                       | Click on the  |
| <ul> <li>Reports for Colleges</li> </ul>   | link Reports  |
| <ul> <li>Reports for Venue</li> </ul>      | for Colleges. |
| Pre-Exam Data in Excel                     | lor coneges.  |
| <ul> <li>Question Paper Packets</li> </ul> |               |
| Exam Fee Configuration                     |               |
| Question Paper Download                    |               |

### Click on the Blank Mark List link.

|                                                                  | Home • My Login • My Settings • Logout • Calendar • Sitemap • Contact Us • Switch TO OA<br>Ambedkar Marathwada University<br>angabad-431004, Maharashtra(India), Recognized by UGC U/s 2(f) and 12(B), NAAC<br>rade |
|------------------------------------------------------------------|----------------------------------------------------------------------------------------------------|
| Schedule Management   Center N<br>Closed Event Processing   SRPD | lanagement   Confirm   Unconfirm   Publish   Exam Form Management   Inward Exam Form   Seat Management   Reports                                                                                                    |
| <b>Reports Dashboard</b>                                         | Reports For Colleges                                                                                                    |
| Reports for Colleges                                             | Click on the<br>Blank Mark List<br>link.                                                                                                    |

## Then enter the college code to search it and select this college code.

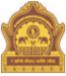

Home • My Login • My Settings • Logout • Calendar • Sitemap • Contact Us • Switch TO OA **Dr. Babasaheb Ambedkar Marathwada University** University Campus, Aurangabad-431004, Maharashtra(India), Recognized by UGC U/s 2(f) and 12(B), NAAC Reaccredited with "A" Grade

Schedule Management | Center Management | Confirm | Unconfirm | Publish | Exam Form Management | Inward Exam Form | Seat Management | Reports | Closed Event Processing | SRPD |

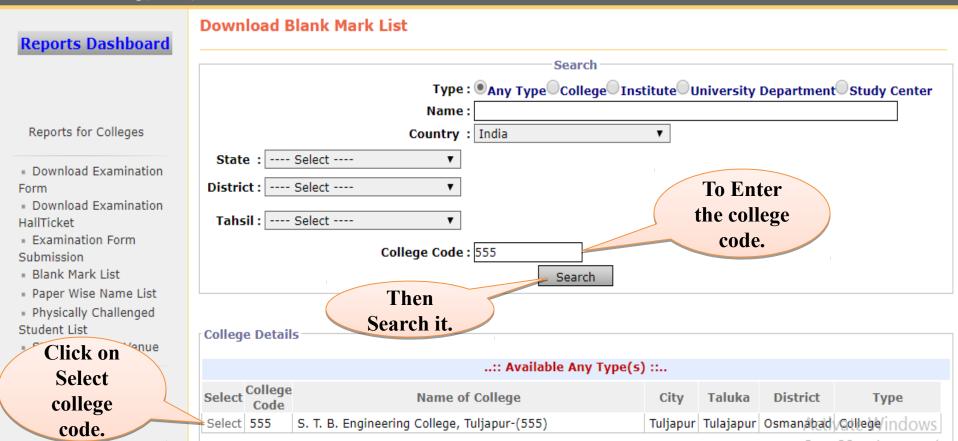

## Required course in Dropdown box, Exam Event branch etc. Select, Click on proceed button.

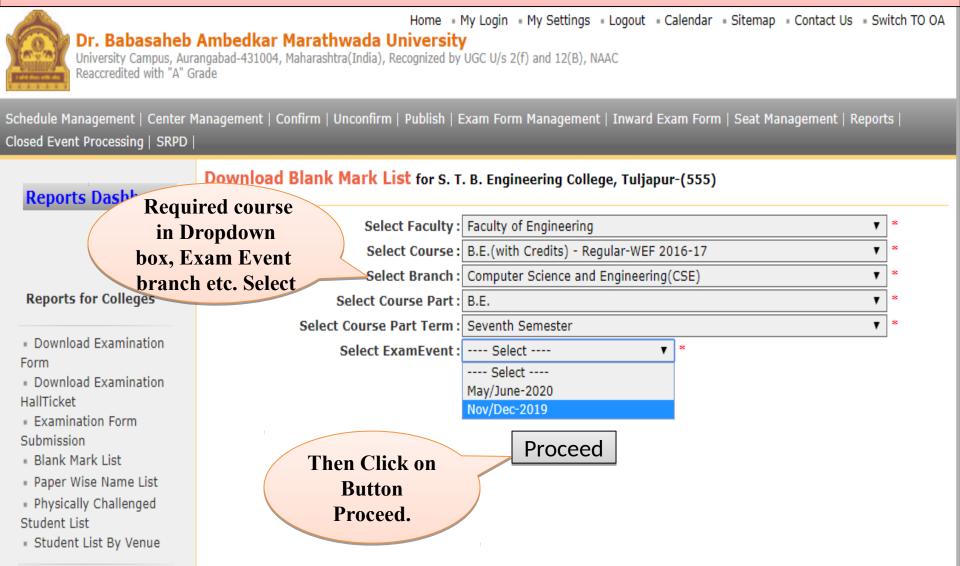

## Select the required Assessment method and Assessment type and click on the Next button.

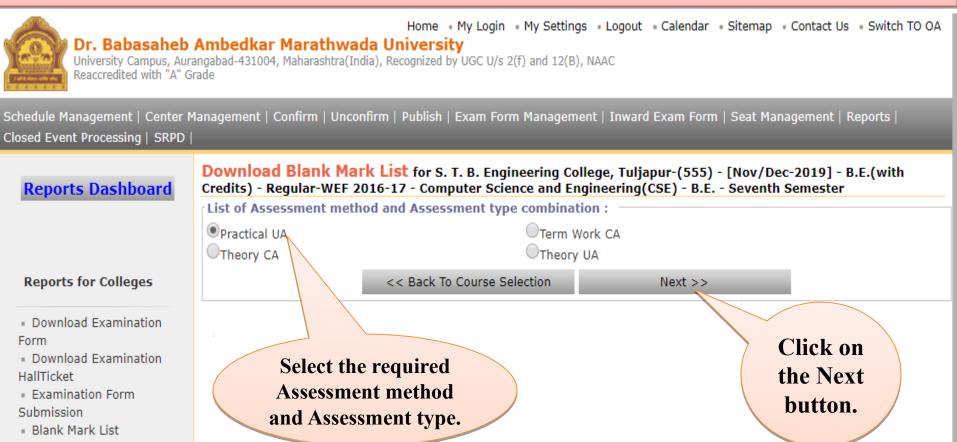

- Paper Wise Name List
- Physically Challenged
   Student List
- Student List By Venue

## Report Excel/PDF/Word Packages can be downloaded at the top of the box.

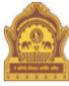

Home • My Login • My Settings • Logout • Calendar • Sitemap • Contact Us • Switch TO O

#### Dr. Babasaheb Ambedkar Marathwada University

University Campus, Aurangabad-431004, Maharashtra(India), Recognized by UGC U/s 2(f) and 12(B), NAAC Reaccredited with "A" Grade

Schedule Management | Center Management | Confirm | Unconfirm | Publish | Exam Form Management | Inward Exam Form | Seat Management | Reports | Closed Event Processing | SRPD |

**Reports Dashboard** 

Form

HallTicket

Student List

Download Blank Mark List for S. T. B. Engineering College, Tuljapur-(555) - [Nov/Dec-2019] - B.E.(with Credits) - Regular-WEF 2016-17 - Computer Science and Engineering(CSE) - B.E. - Seventh Semester

|                                                                                                    | I                                                                                                    | 4 1 of 1    | ) þi 🗄 🛃 - |                  | 1                                          |                                                                |       |   |
|----------------------------------------------------------------------------------------------------|----------------------------------------------------------------------------------------------------|-------------|------------|------------------|--------------------------------------------|----------------------------------------------------------------|-------|---|
| Reports for Colleges   Download Examination Form  Download Examination HallTicket  Examination Form Submission Blank Mark List Paper Wise Name List Physically Challenged Student List Ctudent List |                                                                                                    | Universi    | Dr. Baba   | Word http://bamu | c                                          | Report<br>Excel/PDF/Wor<br>Packages can b<br>lownloaded at the | be    |   |
|                                                                                                    | Blank Mark List For <b>of the box.</b><br>B.E.(with Credits) - Regular-WEF 2016-17 - Computer Science and Engineering(CSE) - B.E Seventh Semester I<br>Nov/Dec-2019<br>College : S. T. B. Engineering College, Tuljapur (555), Tuljapur, Tuljapur, Tulajapur, Osmanabad Pin: 421213 |             |            |                  |                                            |                                                                |       |   |
|                                                                                                    | Paper Name: Lab 1: Data Warehousing and Data Mining<br>(CSE421)                                                                                                    |             |            | Practical U      | Count of St<br>(Max Mark: 50 Min Mark: 20) |                                                                |       |   |
| <ul> <li>Student List By Venue</li> </ul>                                                                                                    | Sr.<br>No.                                                                                                    | Seat Number | PRN        |                  | Student I                                  | Name<br>-                                                      | Marks | 1 |

# THANK YOU...